## **S'autoformer sur Activ'Inspire**

- Informations Fabriquants - Tutoriels Vidéo - S'autoformer - Promethean - Activ'Inspire -

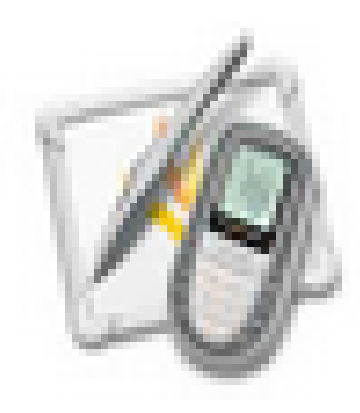

Date de mise en ligne : mercredi 26 septembre 2012

**Copyright © Espace de Mutualisation TNI - Tableaux Numériques Interactifs**

**- Tous droits réservés**

Le site de Promethean propose aux utilisateurs d'ActivInspire quelques vidéos pour se former : http://learning.prometheanplanet.co... ou http://www1.prometheanplanet.com/fr...

[Vous pouvez même proposer vos propr](http://www1.prometheanplanet.com/fr/server.php?show=nav.30043)es vidéos. http://www1.prometheanplanet.com/fr...

[Vous avez aussi à :](http://www1.prometheanplanet.com/fr/server.php?show=nav.26917)

- des activités à réaliser via les MédiaFiches : http://www1.prometheanplanet.com/fr...

- des packs de ressources : http://www1.prometheanplanet.com/fr...

Vous pouvez également y tr[ouver un tutoriel complet du logiciel et co](http://www1.prometheanplanet.com/fr/server.php?show=nav.21452)ntacter un formateur de Promethean : http://www1.prometheanplanet.com/fr...

[D'autre ressources vidéo sur le site du C](http://www1.prometheanplanet.com/fr/server.php?show=nav.3458)NDP de Dijon : http://www.cndp.fr/crdp-dijon/Forma...

et sur Youtube : http://www.youtube.com/user/YouNadi...